### **Reconstruction from Projections**

Copyright © by H. Kubitza, V. Miszalok: 01-05-2010

- **[Vom Inhalt dunkler Löcher](#page-0-0)**
- **[Rekonstruktion durch fortschreitende Approximation](#page-0-1)**
- **[Radon Transformation und Filtered Back Projection FBP](#page-1-0)**
- **[Computertomographie CT](#page-2-0)**
- **[Kernspintomographie = Magnetresonanztomographie MRT](#page-2-1)**

#### <span id="page-0-0"></span>**Vom Inhalt dunkler Löcher**

#### **Ausgangslage:**

Stellen wir uns vor, wir stünden vor einem eingeschossigen Haus mit heruntergelassenen Fensterläden und es sei unsere Aufgabe, zerstörungsfrei und ohne Einbruch einen Grundriss der Zimmer und Wände zu erstellen. Die Lösung heißt: **Rekonstruktion durch Projektionen**.

Man schickt ein Bündel paralleler Röntgenstrahlen durch das Haus und misst auf der anderen Seite die ankommende Energien mit je einem Detektor pro Strahl.

Die Absorption ist hoch, wenn ein Strahl auf viele Wände und Möbel gestoßen ist und ist minimal, wenn er mehr oder weniger freie Bahn hatte.

Hat man 100 parallele Strahlen, dann speichert man deren gemessene Transmissionen in Form eines Arrays der Länge 100. So ein Array heißt "Projektion".

Dann dreht man alles um einen festen Winkel alpha um den vermutlichen Mittelpunkt des Hauses,

misst erneut die Transmissionen und erhält einen weiteren Array = Projektion.

Dabei müssen die 100 Strahlenquellen auf der einen und zugehörigen 100 Detektoren

auf der anderen Seite des Hauses immer starr verbunden bleiben.

Man erzeugt so viele Projektionen wie möglich, aber mindestens so viele, dass die Summe aller Drehungen etwa 180 Grad beträgt.

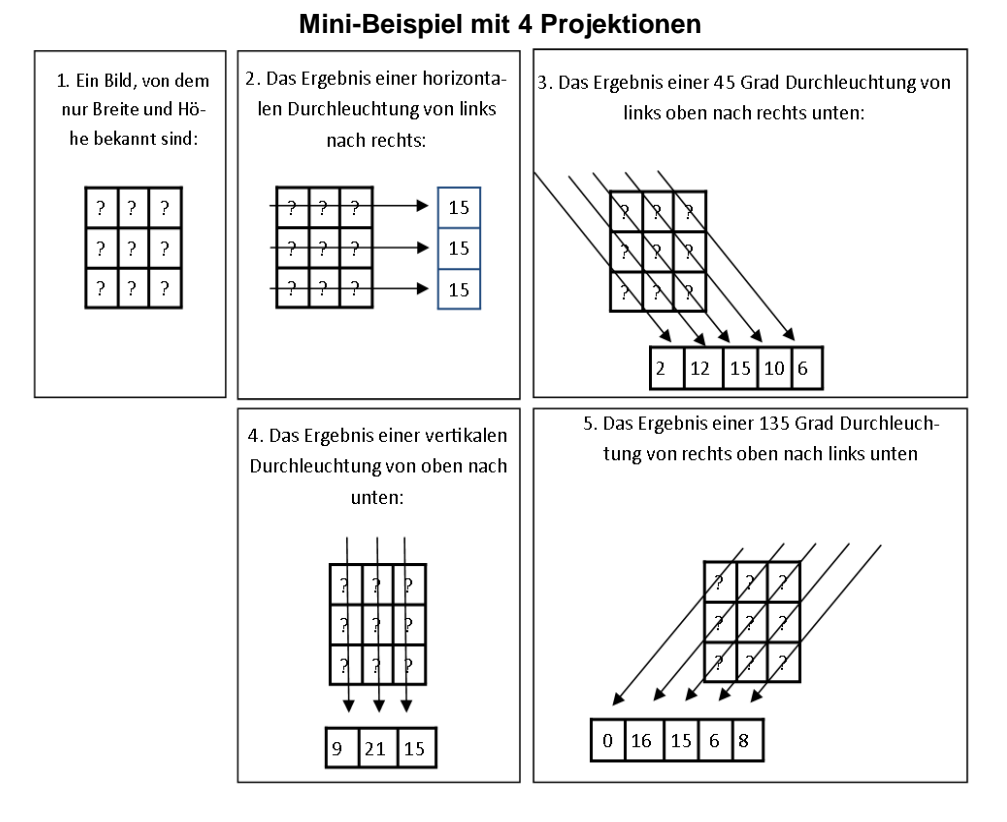

<span id="page-0-1"></span>Die Projektionen 2 und 4 haben die Array-Länge 3 und die Projektionen 3 und 5 haben die Array-Länge 5. Das ist nur Schreibvereinfachung, weiter nichts.

Denken Sie sich die kurzen Arrays 2 und 4 vorne und hinten um eine Null verlängert.

## **Rekonstruktion durch fortschreitende Approximation**

Es gibt mehrere mathematische Verfahren, das Bild aus den Projektionen zu rekonstruieren.

Die fortschreitende Approximation das anschaulichste (wenn auch nicht das Rechenzeit-effektivste) Verfahren. 1. Erzeuge eine erste Schätzung durch gleichmäßige Verteilung der Werte von Projektion 1 auf alle Pixel.

2. Berechne aus der 1. Schätzung eine künstliche Projektion 2a in Richtung von Projektion 2.

3. Subtrahiere wahre Projektion 2 minus künstliche Projektion 2a. das führt zu einer Korrekturprojektion

4. Erzeuge eine 2. Schätzung durch gleichmäßiges verteilen der Korrekturprojektion 2 auf die Schätzung 1.

5. Wiederhole die Schritte 2 bis 4 nacheinander für alle Projektionen.

6. Man kann das Ergebnis verbessern, wenn am die Schritte 2 bis 4 in einem zweiten Umlauf wiederholt.

7. Das Verfahren konvergiert beliebig genau zu den wahren Pixelwerten, je mehr Umläufe man iteriert.

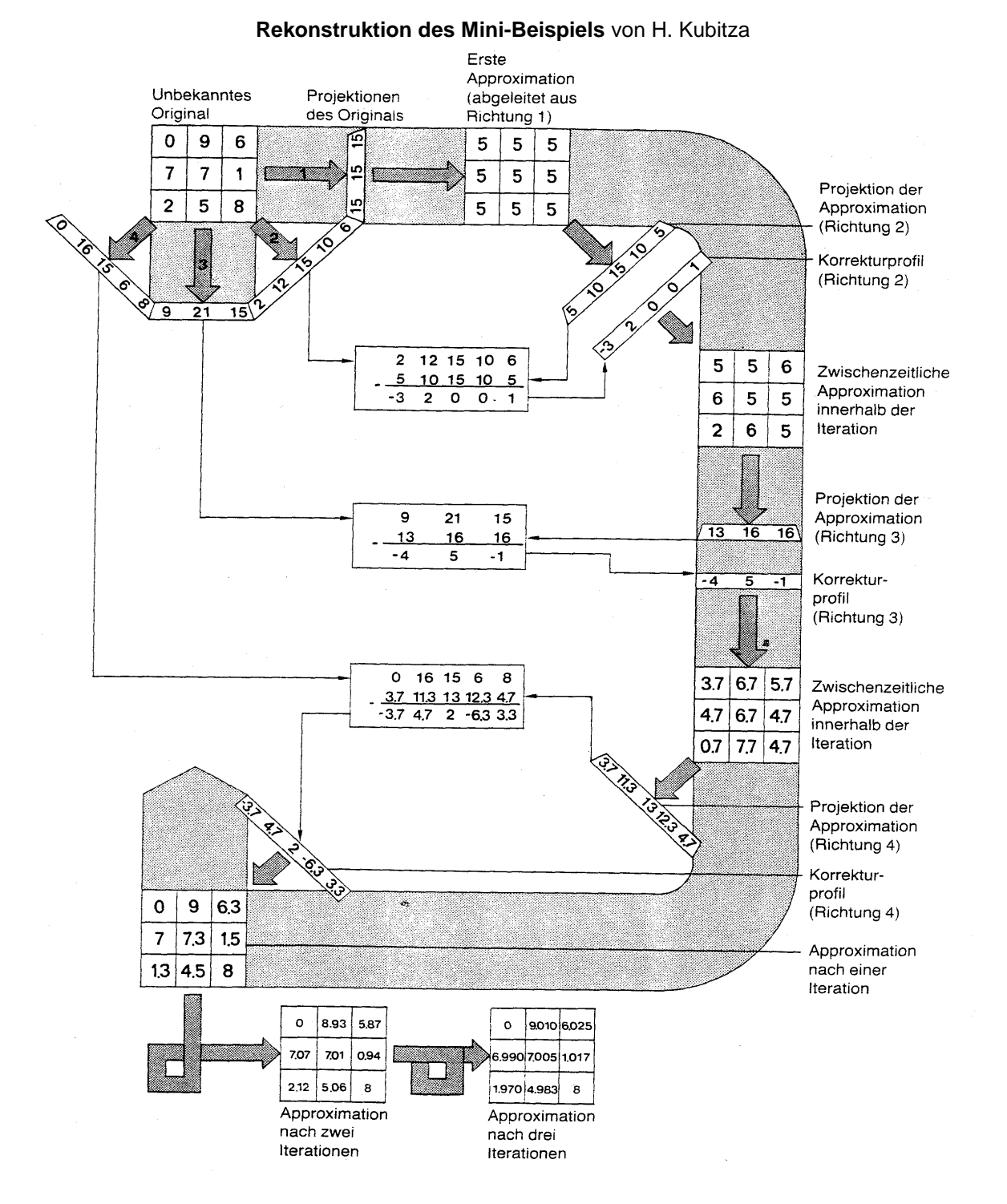

<span id="page-1-0"></span>Link: Ausführliche Darstellung des Verfahrens von Maria-Cruz Villa-Uriol: **[Reconstruction from Projections](../../reconstruction_grayscale.pdf)**

# **Radon Transformation und Filtered Back Projection FBP**

Die auf der Radon-Transformation beruhende FBP erfordert weniger Computerleistung als das Approximationsverfahren.

Man nimmt das am Empfänger eines Strahls gemessene Signal als Radon-Integral eines Strahlenkanals durch das durchleuchtete Objekt.

Eine Projektion ist also ein Array von Radon-Integralen. Mit der Fouriertransformation lassen sich die Integrale ins Objekt zurücktransformieren (=Faltung) und es entsteht ein Bild.

FBP hat aber einen gravierenden Nachteil: Sie setzt voraus, dass alle Strahlen einer Projektion gleich stark sind und kann technische Fehler des Tomographen und strahlendichte Stellen im Objekt nicht ausgleichen → Artefakte.

Links:

**[Wikipedia: Radon-Transformation](http://de.wikipedia.org/wiki/Radon-Transformation) [Wikipedia: Gefilterte Rückprojektion](http://de.wikipedia.org/wiki/Gefilterte_R%C3%BCckprojektion) [Miszalok: Vorlesung Fouriertransformation](../../../L10_Fourier/Fourier_d.htm)**

# <span id="page-2-0"></span>**Computertomographie CT**

Die Erfinder Cormack und Hounsfield (Nobelpreis 1979) erkannten um 1960 das medizinische Potential der Schnittbildverfahren und bauten die ersten in der Radiologie verwendbare Prototypen.

Heute gibt es CTs nicht nur in der Medizin sondern massenhaft in der Materialprüfung (Durchleuchtung von Turbinenschaufeln, Eisenbahnrädern, Radschenkelbolzen etc. mit Gammastrahlen).

Die Geräte werden immer schneller um die Strahlenbelastung zu minimieren und um die Herzbewegung zu überholen:

1. Dauer-Rotation mit Projektionen aus voller Bewegung.

- 2. Die Abtastebene verschiebt sich kontinuierlich in z-Richtung → Spiral-CT.
- 3. Mehrere Schichten (bis 320) gleichzeitig.  $\rightarrow$  Mehrzeilen-CT.

4. Zwei Röntgenquellen um 90 Grad versetzt.  $\rightarrow$  Zwei-Röhren-CT.

Links: **[Wikipedia: Computertomographie](http://de.wikipedia.org/wiki/Computertomographie) [CTs von Siemens](http://www.medical.siemens.com/webapp/wcs/stores/servlet/PSGenericDisplay?storeId=10001&langId=-11&catalogId=-11&pageId=129711&catTree=100010,1007660,12752) [CTs von Toshiba](http://www.toshiba-medical.ch/produkte/ct/n-01-aquilion_one.php)**

#### <span id="page-2-1"></span>**Kernspintomographie = Magnetresonanztomographie MRT**

Durch eine Kombination eines magnetischen Gradientenfeldes mit einem Hochfrequenzimpuls wird die magnetische Achse eines Wasserstoffatoms aus seiner zufälligen Lage ausgelenkt.

Nach dem Stop des Impulses kehrt die Achse in die Ausgangslage zurück und emittiert über einen gewissen Zeitraum Radiofrequenstrahlung = Relaxation.

Frequenz und Relaxationszeit sind ein Maß für Lage und Dichte von Wasserstoffatomen und werden visualisiert in Form von Pixeln eines Rasterbildes.

Obwohl MRT keine Projektionen kennt, verläuft die Bilderzeugung ganz ähnlich wie beim CT.

An die Stelle der der Parallelstrahlen treten die Frequenzen der Antwortsignale und anstelle der Absorptionsintegrale treten die Relaxationszeiten. Mathematisch ändert sich weiter nichts.

Links: **[Wikipedia: Magnetresonanztomographie](http://de.wikipedia.org/wiki/Magnetresonanztomographie) [MRTs von Siemens](http://www.medical.siemens.com/webapp/wcs/stores/servlet/CategoryDisplay~q_catalogId~e_-11~a_categoryId~e_1022566~a_catTree~e_100010,1007660,12754,1022566~a_langId~e_-11~a_storeId~e_10001.htm) [MRTs von Toshiba](http://www.toshiba-medical.ch/produkte/mri/?NavID=MRI)**